# **ACADEMIE DE POITIERS**  BACCALAUREAT GENERAL : SESSION 2016

## **Inscription aux épreuves terminales Candidats individuels et candidats scolarisés au Cned**

Pour s'inscrire à la session 2016 du baccalauréat, les candidats doivent avoir subi **obligatoirement** l'ensemble des épreuves anticipées ou bénéficier d'une dérogation prévue par les textes réglementaires.

Adresse Internet de connexion (respecter le type des caractères (majuscules ou minuscules)

https://ocean.ac-poitiers.fr/inscrinetBAC

## **QUAND S'INSCRIRE ? du 18 mars - 9h au 25 avril – 9h** (heures françaises)

## **QUELLES RUBRIQUES RENSEIGNER ?**

Avant de procéder à votre inscription, compléter les rubriques de la fiche d'aide à la saisie page 4. - Rubrique **adresse** : vous devez saisir en respectant les consignes suivantes

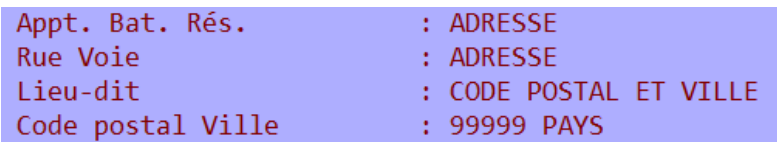

Des menus déroulants vous aideront dans votre choix pour chaque rubrique à renseigner.

Le dernier écran vous présente le récapitulatif « en clair » des données que vous venez de saisir. **Vous devez valider votre inscription et bien noter le numéro d'enregistrement** : il atteste votre candidature. Cette inscription est un acte personnel. Les candidats qui acceptent qu'un tiers procède à leur inscription le font à leurs risques et périls.

## **VOTRE SITUATION**

- **Candidats inscrits dans l'académie à la session 2015** (épreuves anticipées ou épreuves terminales) :
- Seules les rubriques à choix doivent être complétées. L'état civil, l'adresse, la profession du chef de famille et les notes des épreuves anticipées apparaîtront automatiquement sur l'écran. Ces renseignements sont issus des fichiers de la session précédente.
- **Candidats effectuant une première inscription pour 2016** (candidats déjà bacheliers ou venant d'une autre académie ou non inscrits à la session 2015 ou candidats individuels ou du Cned) : Toutes les rubriques doivent être complétées : identité, adresse, notes des épreuves anticipées, épreuves terminales à choix.

## **COMMENT CONFIRMER VOTRE INSCRIPTION ?**

### **A l'issue de la pré inscription vous devez**

- imprimer le récapitulatif ;

- ajouter dessus, si besoin, votre adresse électronique de messagerie ;

- le faire parvenir au service des baccalauréats du rectorat (DEC 2), **pour le 6 mai au plus tard** (le cachet de La Poste faisant foi), **en joignant les pièces justificatives** (cf. page 2).

Un envoi des documents scannés par courriel à l'adresse bac.conesud@ac-poitiers.fr est fortement recommandé.

 Dès la réception de ce document, le rectorat vous enverra par courriel une **confirmation d'inscription** que vous devrez vérifier avec attention, signer et retourner au rectorat (DEC 2) par courriel à l'adresse bac.conesud@acpoitiers.fr **pour le 10 juin au plus tard, sous peine d'annulation d'inscription**.

## **LISTE DES ETABLISSEMENTS FRANÇAIS, CENTRES D'EPREUVES**

Vous serez affecté(e) dans l'un d'eux, en fonction de votre lieu d'habitation ou si vous en faites la demande.

- ARGENTINE : Lycée Jean Mermoz de Buenos Aires
- BOLIVIE : Lycée Alcide d'Orbigny de La Paz
- BRESIL : Lycée Molière de Rio de Janeiro ou Lycée Pasteur de São Paulo
- CHILI : Lycée Saint-Exupéry de Santiago ou Lycée Charles de Gaulle de Concepción ou Lycée Jean d'Alembert de Viña del Mar
- COSTA RICA : Lycée Franco-Costaricien de San José
- PEROU : Lycée Franco-Péruvien de Lima
- URUGUAY : Lycée Jules Supervielle de Montevideo

## **COORDONNEES POUR OBTENIR DES RENSEIGNEMENTS COMPLEMENTAIRES**

RECTORAT – DEC 2 – 22 rue Guillaume VII Le Troubadour - CS 40625 - 86022 POITIERS CEDEX – France téléphone : 05 16 52 64 25 (Mme Lasnes) / 05 16 52 64 24 (Mme Fleury). courriel : bac.conesud@ac-poitiers.fr

## **QUELLES PIECES JUSTIFICATIVES FOURNIR OBLIGATOIREMENT ?**

#### **Pour TOUS les candidats**

photocopie de la carte d'identité ou du passeport

**Candidats non inscrits dans l'académie de Poitiers en 2015**

copie du relevé de notes des épreuves anticipées et /ou copie du relevé de notes du baccalauréat  **Candidats de l'académie, absents à la session 2015**

copie du relevé de notes des épreuves anticipées et /ou copie du relevé de notes du baccalauréat

#### **Candidats déjà bacheliers**

copie du relevé de notes

#### **Recensement** et **journée défense et citoyenneté - JDC** (ex. JAPD)

**Sont concernés :** les garçons et les filles.

**Pièces à fournir** (l'âge est estimé à la date d'inscription à l'examen) :

 Candidats entre 16 et 18 ans : attestation de recensement (délivré par le consulat ou l'ambassade) **ou** certificat de participation à la JDC **ou** attestation individuelle d'exemption.

 Candidats entre 18 et 25 ans : certificat de participation à la JDC **ou** attestation provisoire "en instance de convocation" à la JDC **ou** attestation individuelle d'exemption.

Candidats de plus de 25 ans : aucun justificatif exigé.

Les jeunes de nationalité étrangère ou en cours de naturalisation ne sont pas concernés, au contraire de ceux possédant une double nationalité.

Ceux qui n'auront pas satisfait à l'obligation de recensement peuvent régulariser leur situation au consulat ou à l'ambassade de leur pays.

## **EDUCATION PHYSIQUE ET SPORTIVE**

### **EPREUVE OBLIGATOIRE D'EPS : EPREUVE PONCTUELLE**

#### **Seuls les menus ci-dessous sont proposés :**

- Gymnastique au sol + tennis de table simple
- 3 x 500 mètres + tennis de table simple
- 3 x 500 mètres + badminton simple
- Gymnastique au sol + badminton simple
- Sauvetage + badminton simple

### **EPREUVE FACULTATIVE D'EPS**

#### **Candidats individuels ou candidats non scolarisés dans l'option :** Epreuve ponctuelle

La prestation physique (notée sur 15 points) porte sur **une** activité parmi la liste retenue au plan académique :

- Natation de distance : 800 m crawl
- Judo
- Tennis
- Basketball

• Rugby

Important : Une seule épreuve facultative autorisée pour l'EPS.

La prestation physique est suivie d'un entretien individuel qui représente 20% de la note finale (soit 4 points sur 20)

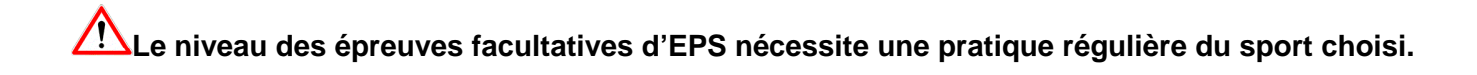

## **ACADEMIE DE POITIERS - BACCALAUREAT GENERAL : SESSION 2016**

## **FICHE D'AIDE A LA SAISIE DE LA PRE INSCRIPTION DESTINEE AUX CANDIDATS INDIVIDUELS OU INSCRITS AU CNED**

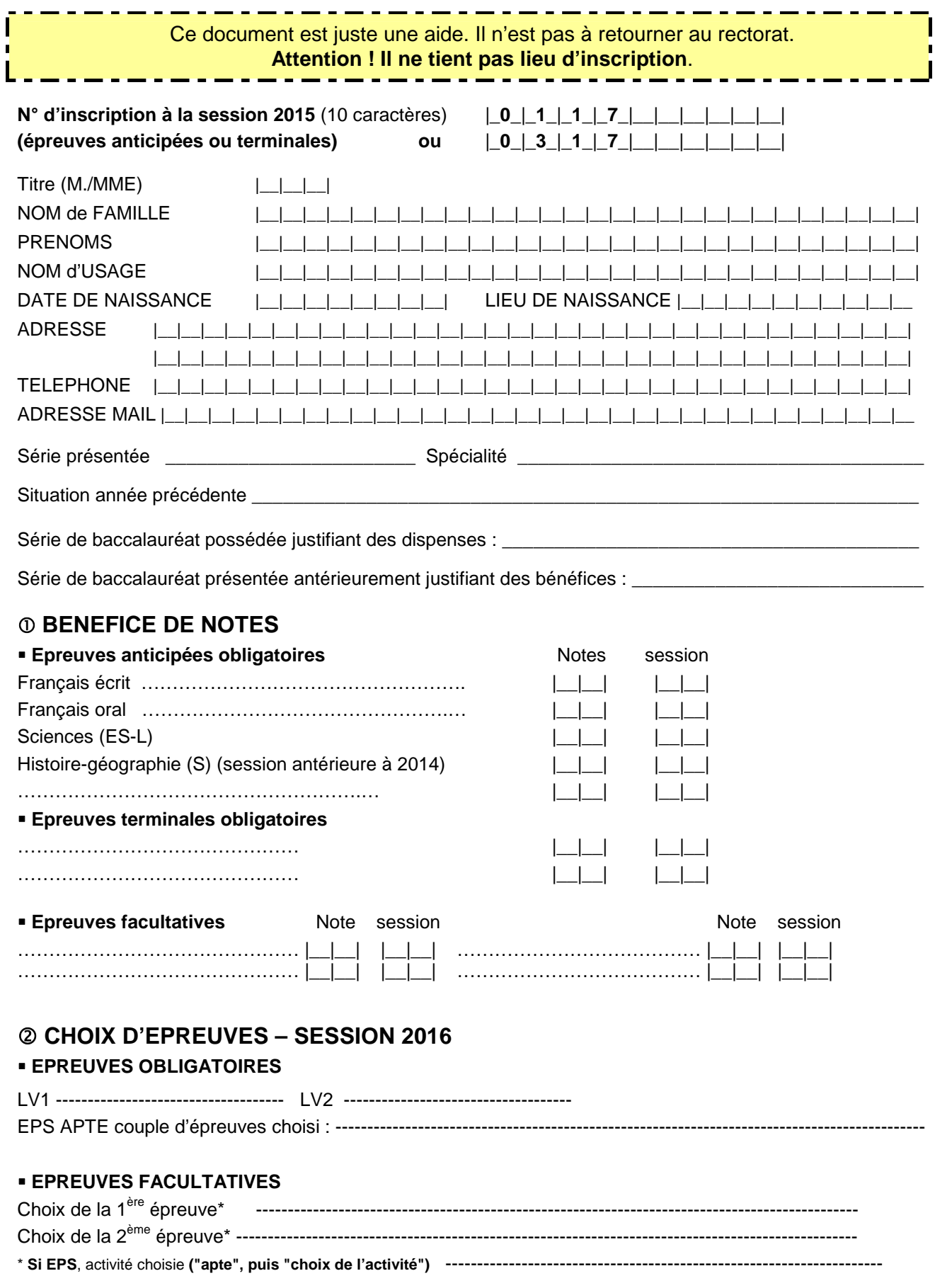

## **N° provisoire de dossier :**

Notez ce numéro. Il permettra de modifier, en ligne, votre pré-inscription, jusqu'à la fermeture du serveur.